# Grupo de Estudios de la Economía Global para el Desarrollo - GEEDES DEPARTAMENTO DE INVESTIGACIÓN

# Macroeconomía Dinámica Computacional

Cristian Maravi Meneses

Universidad Torcuato Di Tella Universidad Nacional Mayor de San Marcos cristian.maravimeneses@alumni.utdt.edu

Miguel Ataurima Arellano

Universidad Nacional Mayor de San Marcos Universidad Nacional de Ingeniería mataurimaa@economia.unmsm.pe

#### 1. Propuesta Técnica

La presente propuesta técnica expone un modelo de capacitación que busca contribuir al desarrollo de las competencias (conocimientos, habilidades y actitudes) en los últimos desarrollos de la teoría macroeconómica y el uso intensivo de la herramienta de cálculo técnico en ciencia e ingeniería MATLAB, con el fín de incrementar tanto el instrumental teórico como el computacional para el desarrollo de investigaciones y aplicaciones en el campo de las ciencias económicas.

#### $1.1.$ Requisitos

- $\blacksquare$  Conocimientos básicos en Macroeoconomía.
- Conocimientos básicos en Métodos Cuantitativos: Álgebra Lineal, Ecuaciones Diferenciales, Programación Dinámica y Econometría.
- Deseable conocimiento básico de programación en cualquier lenguaje de alto nivel.

#### $1.2.$ Sumilla

Elementos del Lenguaje MATLAB. Los M-File y la representación gráfica de datos en MATLAB. Diseño e implementación de algoritmos e Introducción al Análisis Numérico. Fundamentos Matemáticos. Programación Dinámica. Introduccion a la literatura de los Ciclos Reales Económicos (RBC). El Modelo de RBC Básico. El Modelo de RBC con Gobierno e indivisibilidad laboral. Evaluando los resultados del modelo RBC - Tratamiendo de datos. Modelo RBC en una Economía Abierta. Una breve revisión de los mercados completos. Aplicación del Modelo RBC en una economía abierta.

#### 1.3. Objetivo

Proporcionar al participante las últimas herramientas teóricas y computacionales que permita formar un conocimiento básico de la metodología RBC a fin de cubrir un rango amplio de aplicaciones empíricas. Con estos conocimientos básicos, el participante estará en la capacidad de desarrolar y replicar muchos de los actuales papers relacionados a la metodología va mencionada de los RBC.

#### $1.4.$ Metodología

El curso será desarrollado en sesiones tanto de teoría como de aplicaciones prácticas en aula de cómputo en donde se desarrollarán (replicarán) una gran cantidad papers de la literatura RBC mediante programas en MATLAB, para lo cual el temario ha sido dividido en tres partes

## I. Fundamentos Computacionales en MATLAB

Duración: 3 sesiones

**Expositor:** Miguel Ataurima Arellano

II. Fundamentos de la Teória Macrodinámica

Duración: 6 sesiones

Expositor: Cristian Maraví Meneses

## III. Aplicaciones Macrodinámicas Computacionales

Duración: 3 sesiones

Expositor: Cristian Maraví Meneses

# 1.5. Contenido del curso

### PARTE I: Fundamentos Computacionales en MATLAB

### Sesión No.1: Elementos del Lenguaje MATLAB

- El Sistema MATLAB. El escritorio MATLAB. Principales herramientas gráficas. Las matrices. Las variables. El workspace y sus comandos básicos de gestión. Los tipos de dato (clases). Las palabras reservadas. Los comandos especiales. Las funciones internas MATLAB. Las expresiones y operadores. La indexación de matrices.
- Manipulación de Datos: importación y exportación de datos. Generación de sentencias LaTeX a partir de variables MATLAB.

#### Sesión No.2: Los M-File y la representación gráfica de datos en MATLAB

- El Lenguaje de Programación MATLAB. Los archivos M. Partes básicas de los archivos M. Creación de subrutinas: los scripts. Llamada a archivos M. Gestión de variables mediante scripts. Los archivos M del tipo función. Partes de una función. El workspace de una función. Llamada de una función. Paso de argumentos a funciones. Paso de datos entre funciones. Otros tipos de función: funciones anónimas, funciones anidadas, subfunciones y funciones sobrecargadas. Las Funciones Internas de MATLAB. Reglas de precedencia entre funciones. Visibilidad y alcance de una variable.
- Anatomía de las Gráficas en MATLAB. Los objetos gráficos. Las graficas bidimensionales. Principales funciones de graficación bidimensional (líneas, barra, área, direccional, radial, dispersa). Herramientas para la exploración gráfica bidimensional. Las graficas tridimensionales. Principales funciones de graficación tridimensional (línea, superficie, malla y barra, área y objetos constructivos). Herramientas para la exploración gráfica tridimensional. Creación de gráficos especializados. Exportación de gráficas MATLAB.

#### Sesión No.3: Diseño e implementación de algoritmos e Introducción al Análisis Numérico

- Los algoritmos. Técnicas para el diseño de algoritmos estructurados. El Teorema de Corrado Böhm y Giuseppe Jacopini. Implementación de Algoritmos en MATLAB a través de Sentencias de Control. Las Sentencias de Control Selectivas. Las Sentencias de Control Iterativas. Sentencias especiales: sentencias de ruptura, de control de errores y de terminación. Implementación de Algoritmos Recursivos.
- Solución de ecuaciones no lineales. Solución de sistemas lineales. Interpolación y aproximación polinomial. Derivación e Integración Numérica. Solución de Ecuaciones Diferenciales y en Diferencia. Valores y Vectores Propios. Optimización Numérica.

#### PARTE II: Fundamentos de la Teória Macrodinámica

#### Sesión No.4: Fundamentos Matemáticos

- Basic Topology. Separating and Supporting Theorems for Convex Analysis. The Celebrated Weierstrass' Theorem.
- Finite Dimensional Programming Problems. The Kuhn-Tucker Theorem. Characterization of Solutions: Necessary and Sufficient Conditions.
- Infinite Dimensional Programming Problems: Necessary and Sufficient Euler Equations and Transversality Conditions.

#### Sesión No.5: Programación Dinámica

Bellman's Principle of Optimality: Deterministic and Stochastic Framework.

- Value Function: Existence, Uniqueness, Continuity, Concavity and Differentiability.
- Several approaches to find the policy function. Value function iteration, Guess and verify
- **Exercise** Equation.

### Sesión No.6: Introduccion a la literatura de los Ciclos Reales Económicos(RBC)

- A Neoclassical Growth Model Approach Theory Ahead of Business Cycles Measurement. Ed. Prescott.
- A Matlab Application of NGM. Lecture notes.

### Sesión No.7: El Modelo de RBC Básico

- $\blacksquare$  Basic Real Business cycles. The ABC's of RBCs. George McCandless.
- $\blacksquare$  Using the Uhlig toolkit for computaion. A toolkit for analyzing nonlinear dynamic stochastic models easily. Uhlig

### Sesión No.8: El Modelo de RBC con Gobierno e indivisibilidad laboral

- $\blacksquare$  RBC model with government. The ABC's of RBCs. George McCandless.
- RBC model with Indivisible labor. *Indivisible labor and the Business cycles*. Gary Hansen.
- $\blacksquare$  Using the Uhlig toolkit for computaion.

#### PARTE III: Aplicaciones Macrodinámicas Computacionales

#### Sesión No.9: Evaluando los resultados del modelo RBC - Tratamiendo de datos

- $\blacksquare$  A first experiment of assesing a RBC model.
- A threatment of Data. Calibration, Removing trend, Isolating cycles.
- Matching resulats of Model and Data.

#### Sesión No.10: Modelo RBC en una Economía Abierta

- Basic instruction of how to open an Economy. Class notes of international Macroeconomic. Pablo Andres Neumeyer.
- $\blacksquare$  Emerging Market Business Cycles: The Cycle is the Trend. Aguiar and Gopinath
- Closing small open economy models. Uribe and Smitch Grohé.

#### Sesión No.11: Una breve revisión de los mercados completos

- Arrow debreu Economics.
- Pareto Problem.
- $\blacksquare$  Secuential Markets.
- $\blacksquare$  Market Structure Equivalence.

#### Sesión No.12: Aplicación del Modelo RBC en una economía abierta

- $\blacksquare$  Formación de Habitos de Consumo, Trabajo Indivisible y los ciclos económicos de Noruega. Cristian Maravi.
- Alternative methods to compute and assess RBC results. An structural macroeconometrics approach. Structural Macroeconometrics. David Djong and Chetan Dave.

## 1.6. Sistema de Evaluación

- Evaluación Continua (asistencia) :  $40\%$
- Examen Final :  $60\%$

# 1.7. Material del Curso

Durante el desarrollo del curso cada participante contará con:

- Manuales y Papers impresos.
- $\blacksquare$  Copias y separatas adicionales durante cada sesión.
- $\blacksquare$ <br/> 1 DVD con software complementario e información electrónica.

# 1.8. Agenda del curso

El curso está programado para desarrollarse en un total de treinta y dos  $(48)$  horas.

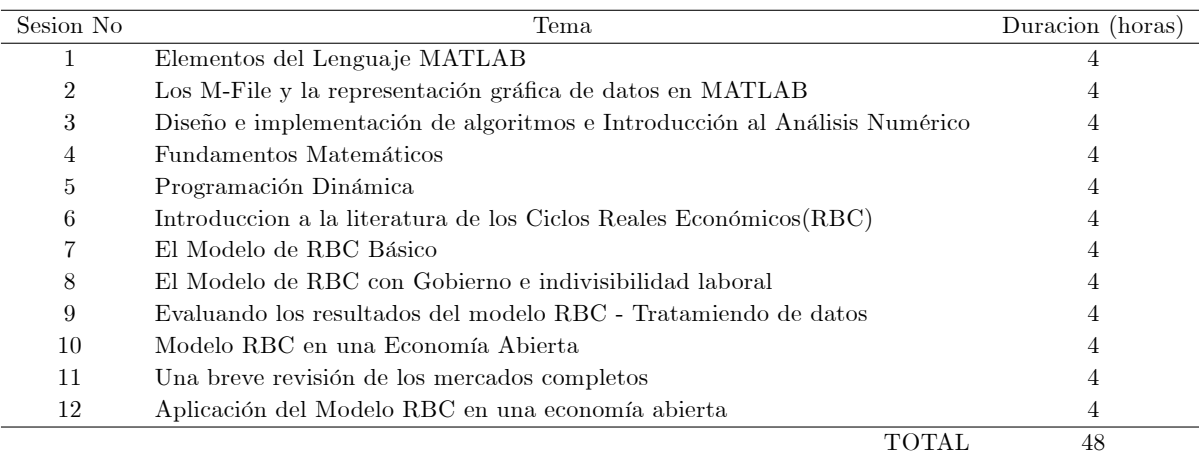

# 1.9. Docentes del Curso

- Cristian MaravÌ Meneses (UNMSM UTDT)
- Miguel Ataurima Arellano (UNMSM UNI PUCP)

# 2. Inversión

Para la elaboración de la siguiente propuesta económica tomamos como base:

- $\bullet\,$  Número de participantes:  $25$
- $\bullet\,$ Horas de duración del curso : 48
- $\blacksquare$  Inversión:

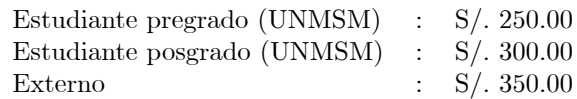